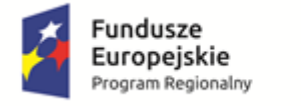

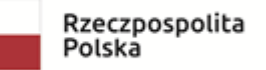

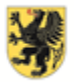

URZĄD MARSZAŁKOWSKI WOJEWÓDZTWA POMORSKIEGO

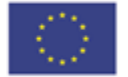

*Załącznik nr 1f do SIWZ*

## **Instrukcja wypełniania JEDZ**

Informujemy iż na stronie: [https://www.uzp.gov.pl/baza-wiedzy/jednolity-europejski](https://www.uzp.gov.pl/baza-wiedzy/jednolity-europejski-dokument-zamowienia/linki-i-zalaczniki/elektroniczne-narzedzie-do-wypelniania-jedzespd)[dokument-zamowienia/linki-i-zalaczniki/elektroniczne-narzedzie-do-wypelniania](https://www.uzp.gov.pl/baza-wiedzy/jednolity-europejski-dokument-zamowienia/linki-i-zalaczniki/elektroniczne-narzedzie-do-wypelniania-jedzespd)[jedzespd](https://www.uzp.gov.pl/baza-wiedzy/jednolity-europejski-dokument-zamowienia/linki-i-zalaczniki/elektroniczne-narzedzie-do-wypelniania-jedzespd) znajduje się instrukcja wypełniania formularza JEDZ.

Uprzejmie informujemy, że pod adresem [https://ec.europa.eu/tools/espd?lang=pl](https://ec.europa.eu/tools/espd?lang=pl%20) Komisia Europejska udostępniła narzędzie umożliwiające zamawiającym i wykonawcom utworzenie, wypełnienie i ponowne wykorzystanie standardowego formularza Jednolitego Europejskiego Dokumentu Zamówienia (JEDZ/ESPD) w wersji elektronicznej (eESPD).

Po uruchomieniu strony, wyborze języka polskiego, wyborze opcji "Jestem wykonawcą" należy korzystając z opcji "zaimportować ESPD" wczytać plik będący *Załącznikiem nr 1g do SIWZ* i postępować dalej zgodnie z instrukcjami (podpowiedziami) w narzędziu.

Dokument składa się **w wersji elektronicznej za pośrednictwem Platformy zakupowej:** *<https://platformazakupowa.pl/pn/gminachojnice>***.**